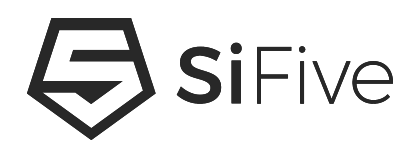

# **An introduction of vector support in RISC-V Linux**

<sup>20200824</sup> Greentime Hu [<greentime.hu@sifive.com](mailto:greentime.hu@sifive.com)> Vincent Chen [<vincent.chen@sifive.com>](mailto:vincent.chen@sifive.com)

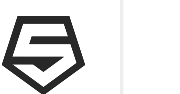

### **Outline**

- **• What is riscv vector and its current status**
- **• User space**
	- What ifunc is and how ifunc work
	- What should glibc/libgcc port for vector
- **• Kernel space**
	- What should kernel port for vector
	- sigcontext/ptrace/context switch
- **• Conclusions**
- **• References**

# **What is riscv vector**

- **• Quote from The RISC-V Reader**
	- Data-level parallelism
	- Application can compute plenty of data concurrently
	- A more elegant SIMD(single instruction multiple data)
	- **The size of the vector registers is determined by the implementation**, rather than backed into the opcode, as with SIMD
		- The programmer can take advantage of longer vectors **without rewriting the code**
		- Vector architectures have **fewer instructions than SIMD** architectures
- **• What is the CSR vlenb**
	- The XLEN-bit-wide read-only CSR vlenb holds the value VLEN/8, i.e., the **vector register length in bytes**.
	- The value in **vlenb is a design-time constant** in any implementation.
	- ex: 512bits vlen => 512/8 = 64 bytes => 64 \* 32registers = **2KB**

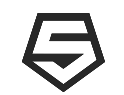

# **What is current riscv vector status**

- **• Spec**
	- v0.9 is released
- **• glibc**
	- RFC Patch is sent
		- ifunc
		- Align signcontext header with Linux kernel
	- WIP
		- memcpy/memset/memcmp/memmove/strcmp/strlen...
		- setcontext/getcontext/swapcontext
- **• Linux kernel**
	- V6 RFC patchset based on 0.9 spec is sent
	- WIP
		- kernel mode vector
		- lazy vector
- **• Tested in spike and QEMU by**
	- user space vector testcases
	- kernel mode XOR optimized by vector instructions
- 4 COPYRIGHT 2020 SIFIVE. ALL RIGHTS RESERVED.<br>
 STTCSS-NG

#### **Vector porting overview**

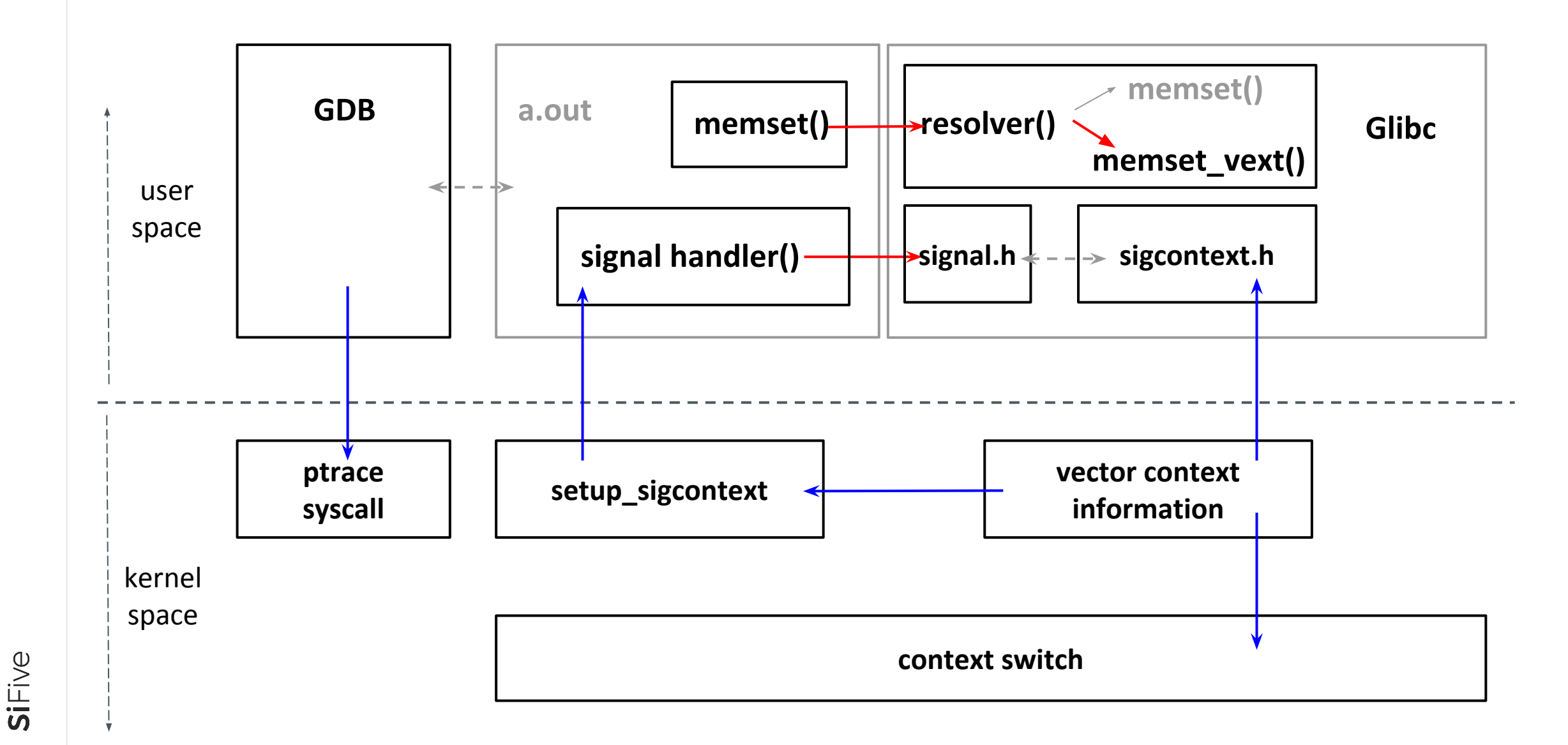

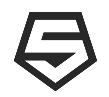

- **• Our goals**
	- Integrate the functions optimized by V-extension to the Glibc
	- Make the existing glibc feature work
- **• Integrate the functions optimized by V-extension**
	- memcpy, memset, strcmp, ... could be optimized by V-extension
	- How to use the optimized functions without sacrificing the Glibc portability?
		- Using GNU indirect function support(a.k.a IFUNC)
			- make Glibc follow user's rule to select an appropriate function based on the hardware capability **in runtime**.
		- Add GNU indirective function (a.k.a IFUNC) support to RISCV
			- Thanks Nelson Chu for adding IFUNC support to GCC and Binutils

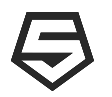

- **• Make the existing Glibc feature work**
	- V-extension means new instructions + new registers
		- Most works is to address the ABI issues such as calling convention
			- Between two binaries in User space
			- Between glibc and kernel

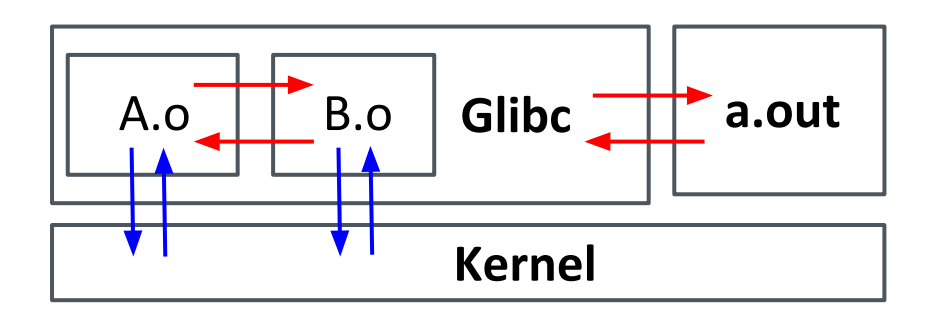

#### **A. ABI issues in two user space binaries**

- Check according to the calling convention in v0.9 spec
- Needed to add save/restore mechanism for VCSR in setcontext, getcontext and swapcontext.

#### **B. ABI issues in kernel and glibc**

- Exception, Interrupt
	- Kernel needs to ensure the correctness of vector context
- Signal handler
	- The caller of signal handler caller is kernel
	- Glibc provides user with some information to handle the signal
		- » struct sigcontext
		- » signal stack

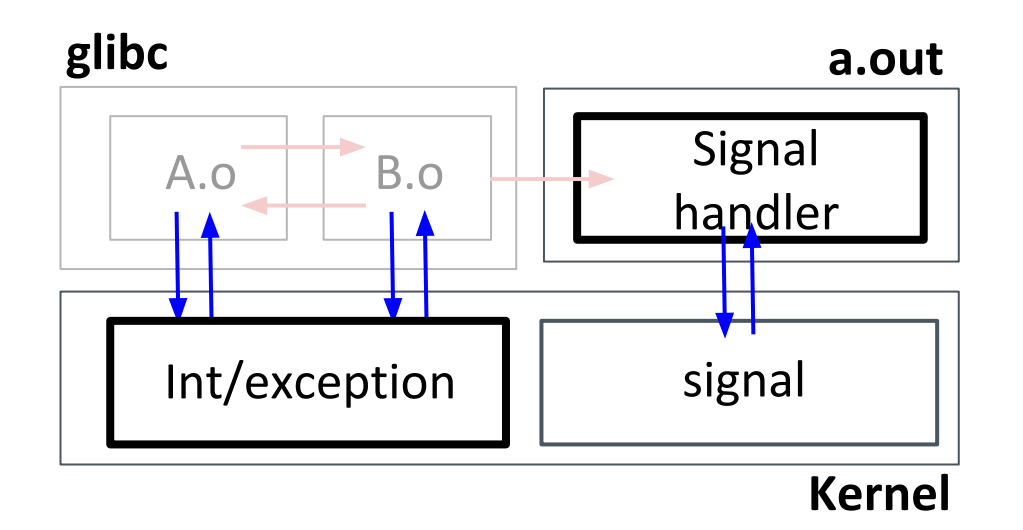

#### **Make the existing Glibc feature work**

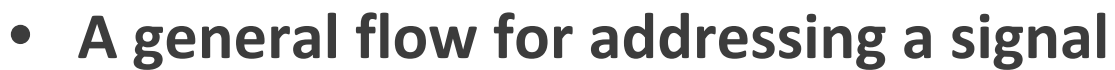

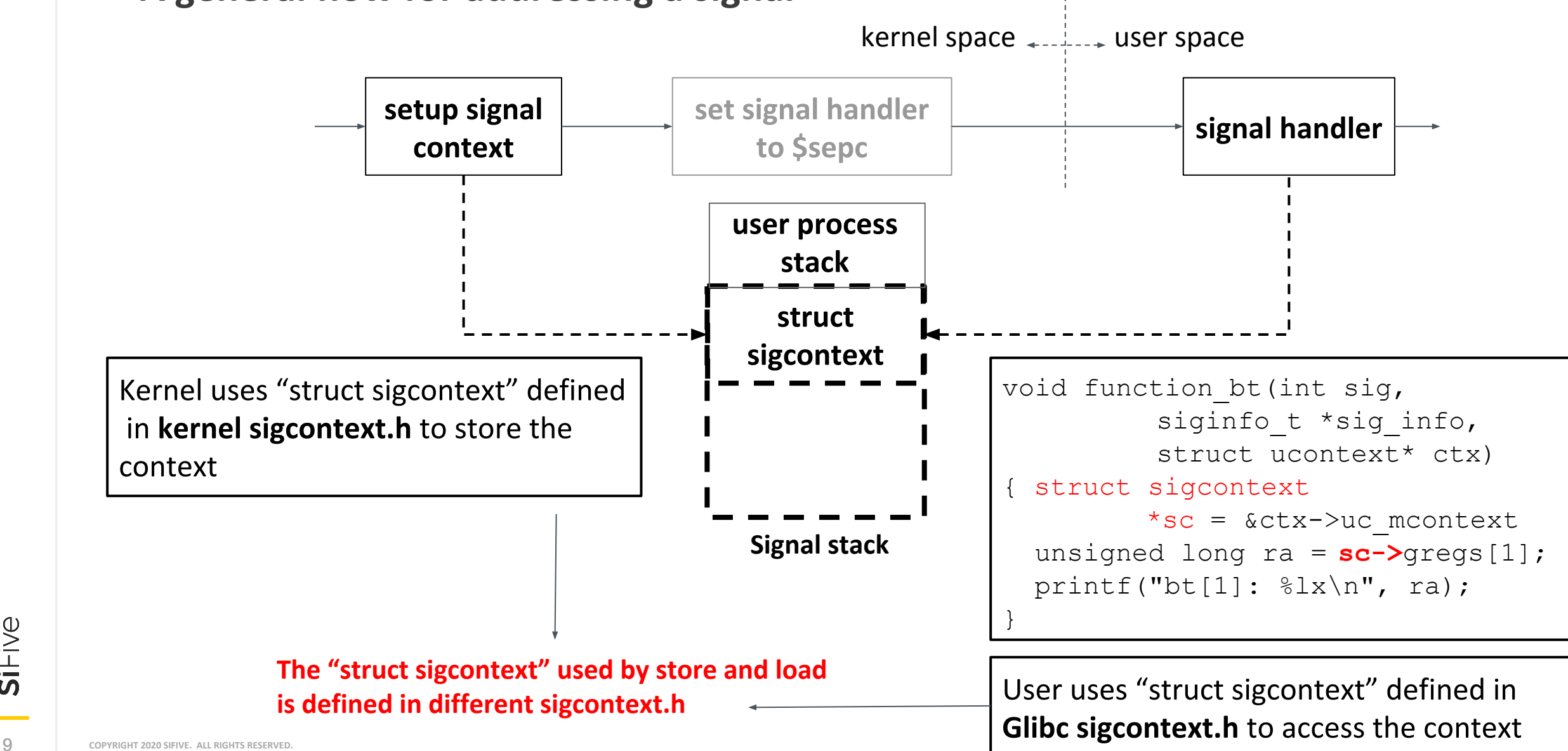

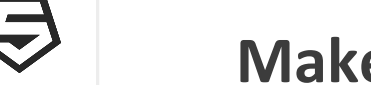

- **• We need to add the vector registers to "struct sigcontext" in Linux and Glibc**
	- Every time we support a new extension, we need to modify the "struct sigcontext" in Linux and Glibc.
- **• Could we make glibc include kernel sigcontext.h?**
	- Yes, the Glibc's generic sigcontext.h already did.
	- However, it may cause ABI incompatibility in RISC-V user program

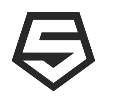

- **• the content of "struct sigcontext" in Glibc is different from the "struct sigcontext" in kernel**
	- Same memory layout, but different element name

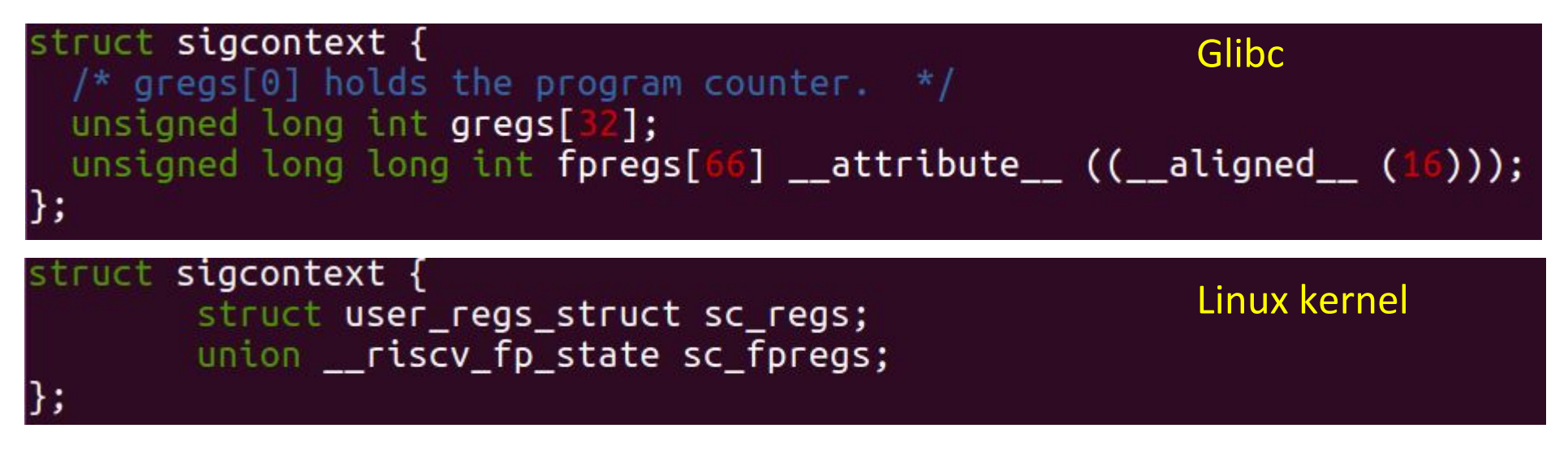

- **• ABI incompatibility in RISC-V user program**
	- The libgcc unwinding scheme cannot work
		- It uses glibc sigcontext to get the return address from signal stack
		- LLVM does't have this issue because it directly access the sigcontext via memory offset
	- Build multiple images via **OpenEmbedded** to evaluate the impacts in ECO system (Thanks to Jim Wilson's suggestions)
		- No build error is encountered.
		- **• Now may be a good moment to do this**
			- Align the Glibc "struct sigcontext" with kernel
				- » **[RFC PATCH] riscv: remove riscv-specific sigcontext.h**

#### **Make the existing Glibc feature work**

**• A general flow for addressing a signal** 

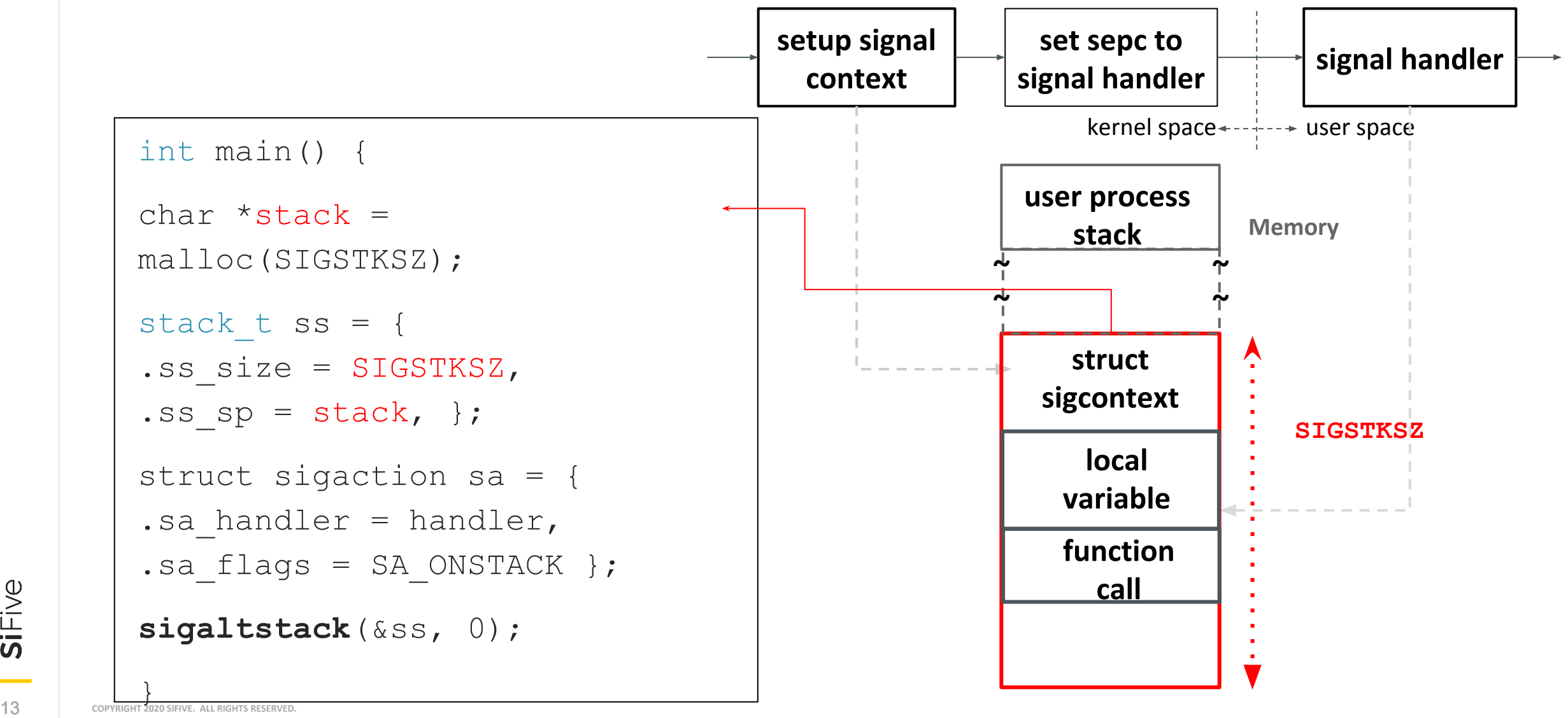

- **• The signal stack size >= sizeof (struct sigcontext) + sizeof (local variables and function call)**
	- POSIX defines two **constant value** for user to allocate a signal stack
		- **MINSIGSTKSZ** : The minimum stack size for a signal handler >= sizeof (struct sigcontext)
		- **SIGSTKSZ**: It is a system default specifying the stack size that would be used to cover the **usual case** (= 3~4 \*MINSIGSTKSZ for most architectures)
- **• However, the theoretical maximum VLEN is 2^(XLEN -1)**
	- Size of (struct sigcontext) is an astronomical number as well

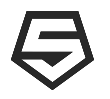

- **• How to determine MINSIGSTKSZ and SIGSTKSZ?**
	- Assumed maximum VLEN
		- To meet the current mechanism
		- Max VLEN =  $4096$  bit
	- Kernel pass precise MINSIGSTKSZ to User space via auxiliary entry
		- Reference to ARM64 implementation
			- Create a new auxiliary entry to pass precise MINSIGSTKSZ to User
		- Avoid wasting memory if the real VLEN < max VLEN
		- Break the limitation of "Max VLEN = 4096 bit"
		- [RFC patch] riscv: signal: Report signal frame size to userspace via auxv
- **• Conclusion** 
	- Add IFUNC support
		- **[RFC PATCH] riscv: Add support for STT\_GNU\_IFUNC symbols**
	- Add save/restore mechanism for **VCSR** in setcontext/getcontext/swapcontext
	- Align the Glibc "struct sigcontext" with kernel
		- **[RFC PATCH] riscv: remove riscv-specific sigcontext.h**
	- A mechanism to make user get appropriate MINSIGSTKSZ
		- **• [RFC PATCH] riscv: signal: Report signal frame size to userspace via auxv**

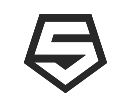

# **What should kernel port for vector**

- **•** The most important parts
	- **–** riscv: Add vector struct and assembler definitions
	- **–** riscv: Add sigcontext save/restore for vector
	- **–** riscv: Add ptrace vector support
	- **–** riscv: Add task switch support for vector
- **•** And others
	- riscv: signal: Report signal frame size to userspace via auxv
	- riscv: Reset vector register
	- riscv: Add has\_vector/riscv\_vsize to save vector features.
	- riscv: Add vector feature to compile
	- riscv: Add new csr defines related to vector extension
	- riscv: Extending cpufeature.c to detect V-extension
	- riscv: Rename \_\_switch\_to\_aux -> fpu
	- riscv: Separate patch for cflags and aflags
	- ptrace: Use regset\_size() for dynamic regset

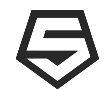

#### **ucontext, sigcontext and vector structure**

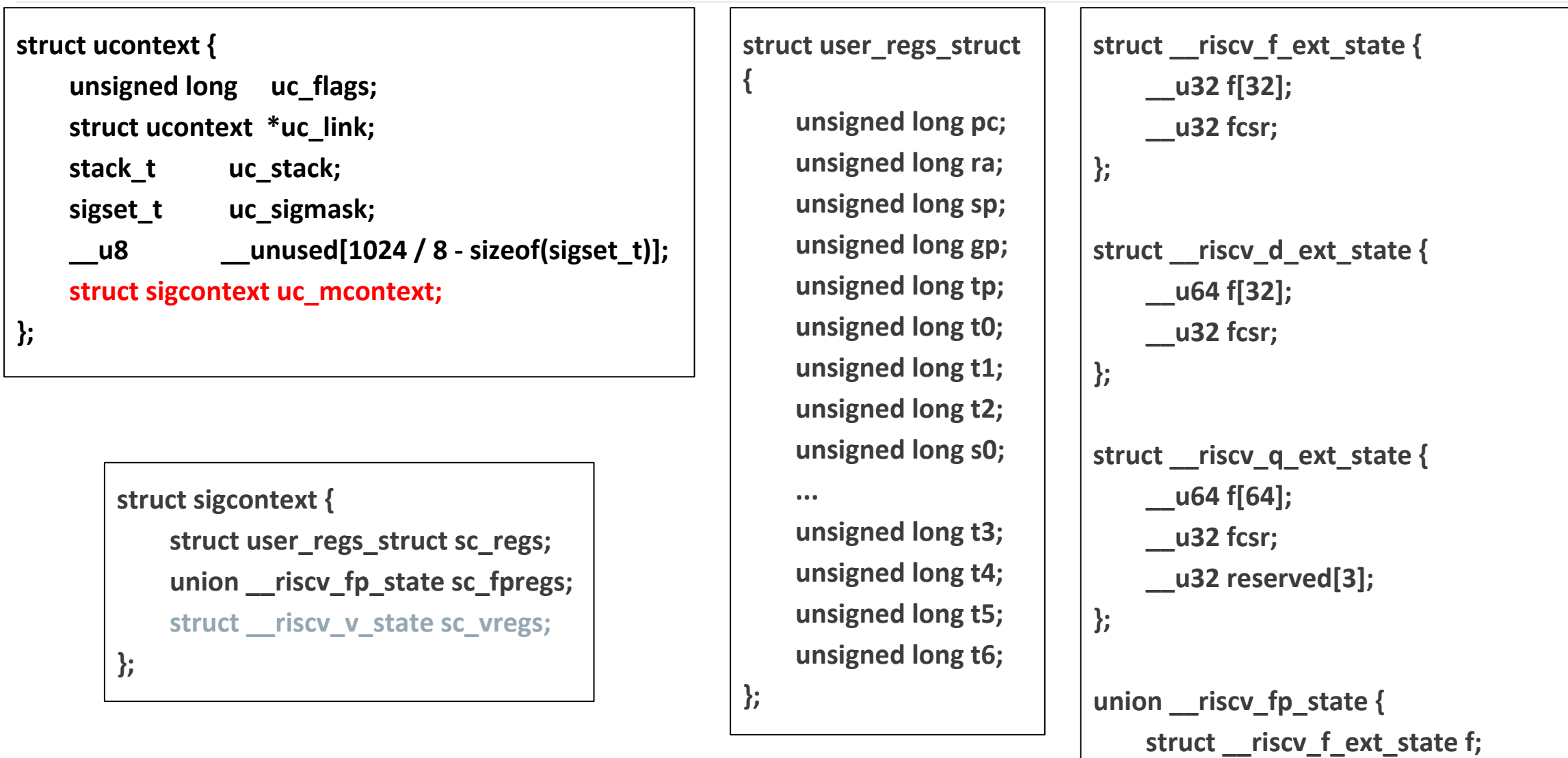

 **struct \_\_riscv\_d\_ext\_state d;**

 **struct \_\_riscv\_q\_ext\_state q;**

**};**

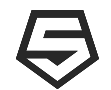

#### **ucontext, sigcontext and vector structure**

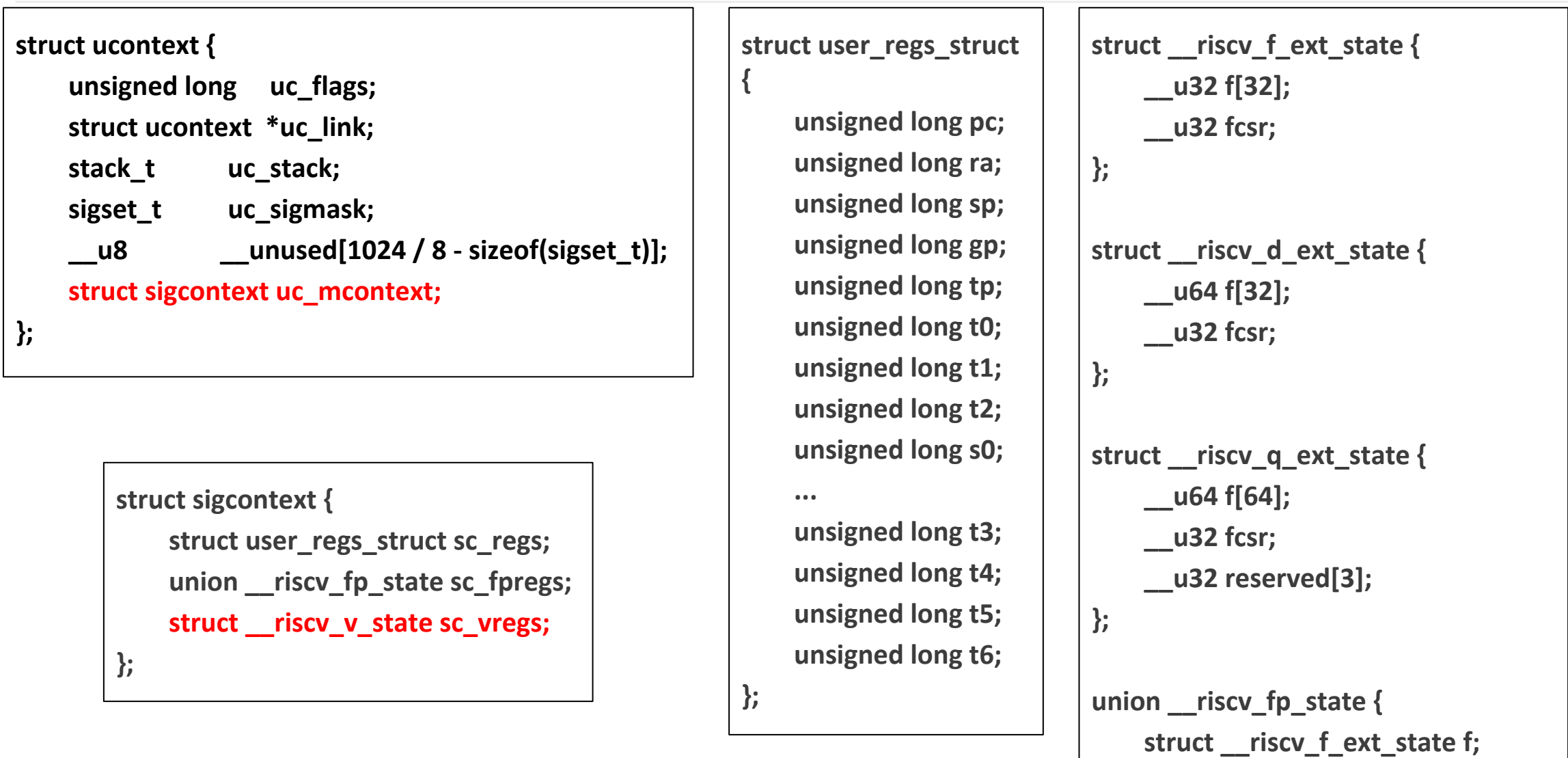

 **struct \_\_riscv\_d\_ext\_state d;**

 **struct \_\_riscv\_q\_ext\_state q;**

**};**

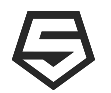

#### **vector structure**

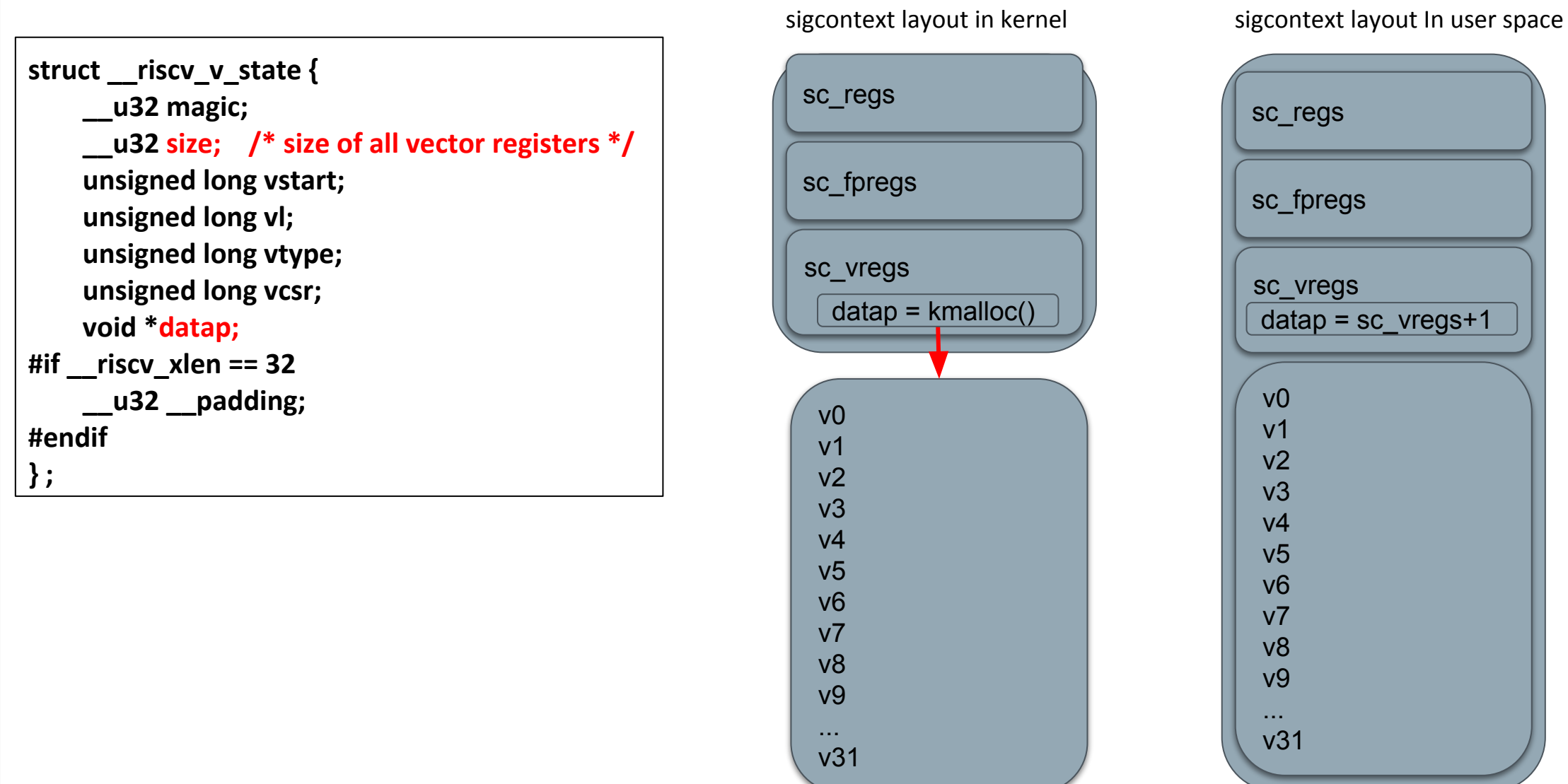

<u> The Common Section of the Common Section of the Common Section of the Common Section of the Common Section of</u>

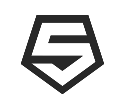

#### **• sigcontext.h**

- void sighandler(int sig, siginfo\_t sif, **ucontext\_t ctx**)
	- Kernel has to save all registers(including vector registers) to ucontext\_t in setup\_sigcontext()
		- regs->a0 = ksig->sig; /\* a0: signal number \*/
		- $-$  regs->a1 = (unsigned long)(&frame->info);  $/*$  a1: siginfo pointer  $*/$
		- regs->a2 = (unsigned long)(&**frame->uc**); /\* a2: ucontext pointer \*/
	- Then go to user space sighandler()
- Sigreturn syscall
	- Kernel has to restore all the registers of ucontext\_t to CPU
	- Then resume to user program

## **What should Linux kernel do for ptrace syscall porting**

#### **• Use ptrace syscall to get vector registers**

- User have to allocate a space in v\_iovec.iov\_base for vector csr and registers
	- ptrace(PTRACE\_GETREGSET, child, **NT\_RISCV\_VECTOR**, &v\_iovec);
	- ptrace(PTRACE\_SETREGSET, child, **NT\_RISCV\_VECTOR**, &v\_iovec);
- **• Kernel space to handler ptrace syscall**
	- It copied struct \_\_riscv\_v\_state and its datap to/from **v\_iovec.iov\_base**
		- riscy vr  $get() \Rightarrow copy$  to user
		- riscy vr set() => copy from user

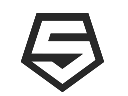

### **Context switch for vector**

**• From task\_struct to \_\_riscv\_v\_vstate**

```
struct task_struct task {
```

```
...
struct thread_struct thread {
    …
    struct __riscv_d_ext_state fstate;
    struct __riscv_v_state vstate; // Save all vector context here
}
```
- **• Only partial lazy mechanism for saving or restoring vector registers**
	- When to save

}

- If this process is going to be scheduled out and its SR VS is DIRTY
	- save vector registers to memory, set SR\_VS to CLEAN
- When to restore
	- If this process is going to be scheduled in and its SR VS is not OFF
		- restore vector registers from memory, set SR\_VS to CLEAN

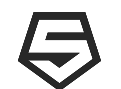

#### **Conclusions**

- **• Major features are implemented with Spec v0.9 which is very close to v1.0**
- **• WIP features**
	- kernel mode vector
	- kernel mode XOR optimization
	- user mode memcpy/memset optimization
	- lazy vector registers save and restore
- **• Future work**
	- Native gdb to support vector

SiFive

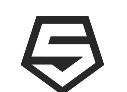

#### **References**

- [v-spec.adoc](https://github.com/riscv/riscv-v-spec/blob/master/v-spec.adoc)
- Patterson, David. & Waterman, Andrew. (2017). The RISC-V Reader.